VI.5.3C-MAPE-TECH PROGRAM FCST FUNCTION MAPE HCL TECHNIQUES

This Section describes the Hydrologic Command Language (HCL) Techniques used by the Operational Forecast Program Function MAPE.

A detailed description of each Technique is in Section VI.5.3D [\[Hyperlink](http://www.nws.noaa.gov/ohd/hrl/nwsrfs/users_manual/part6/653d__tech.pdf)].

The Techniques used by Function MAPE can be categorized as those: o often used o not often used

o not used for forecasting

Technique Notes Description

## **Techniques Often Used**

Techniques to specify the run period:

STARTRUN  $1/2$ / Sets the time for the start of run

LSTCMPDY  $1/2/$  Sets the time for the end of computational (observed data) period

ENDRUN Sets the time for the end of run

LSTALLOW  $1/2$  Sets the future time limit for the Technique LSTCMPDY

## **Techniques Not Often Used**

MAPE display control Techniques:

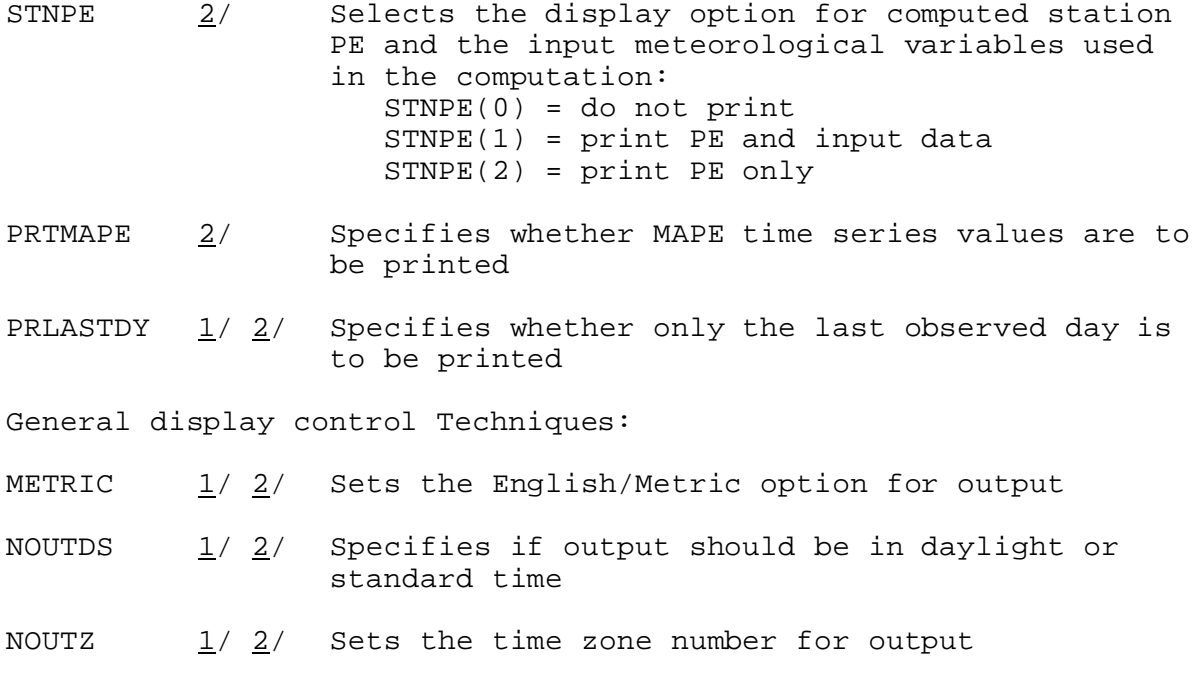

Technique Notes Description

## **Techniques Not Used for Forecasting**

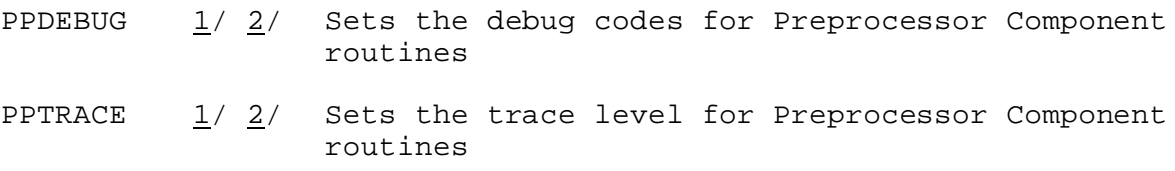

## Notes:

- 1/ The Technique is used by other Functions and will apply to all Functions unless changed between COMPUTE commands.
- 2/ Techniques are either Universal or Nonuniversal depending on whether their values can be changed during the COMPUTE of a Function. Universal Techniques are assigned a single value for the COMPUTE of a Function. Nonuniversal Techniques can be changed within the COMPUTE of a Function.

All Techniques are Universal.